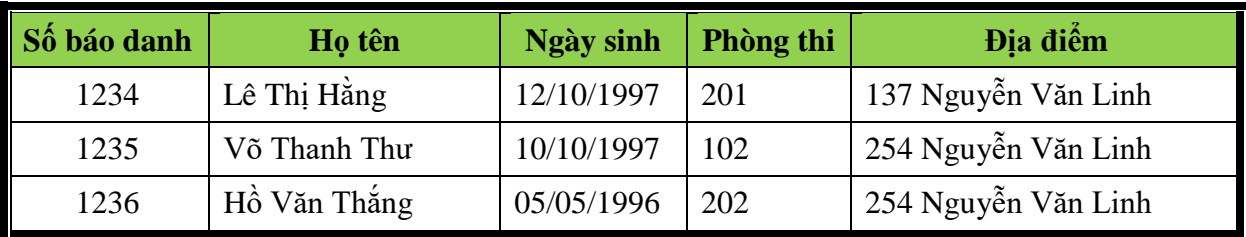

**Câu 1.** Tạo File **DanhSach** với nội dung như sau:

**Câu 2**: Tạo File **Giaybao** và thực hiện trộn thư với nội dung như sau:

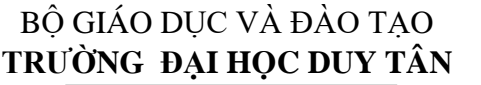

## CỘNG HÒA XÃ HỘI CHỦ NGHĨA VIỆT NAM **TRƯỜNG ĐẠI HỌC DUY TÂN Độc lập – Tự do – Hạnh phúc**

Đà Nẵng, ngày 14 tháng 11 năm 2018

# **GIẤY BÁO DỰ THI**

Trường Đại học Duy Tân thông báo cho thí sinh tham dự kì thi tuyển sinh năm 2018

1. Thông tin thí sinh

Họ và tên thí sinh :

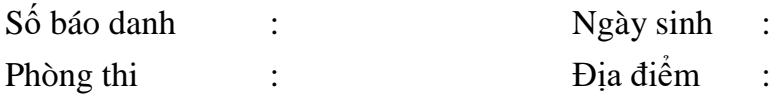

#### <span id="page-1-0"></span>**Câu 3:** Soạn thảo văn bản sau:

# **CHƯƠNG TRÌNH LỄ TỔNG KẾT**

- <span id="page-1-1"></span>1. Tuyên bố lý do, giới thiệu đại biểu
- <span id="page-1-2"></span>2. Phát biểu khai mạc
- <span id="page-1-3"></span>3. Nội dung Lễ tổng kết
	- Báo cáo của Công ty Điện lực 3
	- Báo cáo Điện lực các Quận
	- Thảo luận
	- $\times$  Kết luận
- <span id="page-1-4"></span>4. Phát biểu bế mạc

## **Câu 4:** tạo mục lục tự động như sau

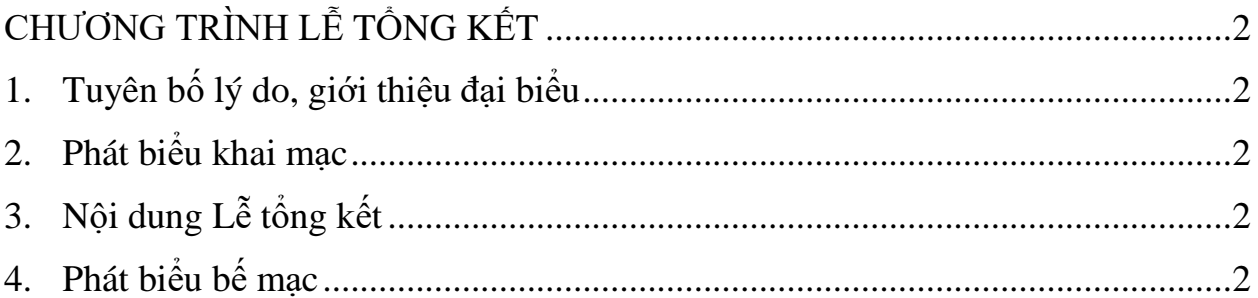